# **Schätzung der Varianz bei Stichprobenerhebungen mit einem Jackknife Verfahren**

Christian Vonlanthen, Markus Eichenberger

Bundesamt für Statistik, CH-2010 Neuchatel, Bundesamt für Informatik, CH-3003 Bern

#### **Kurzfassung**

Bei statistischen Auswertungen von Stichprobenerhebungen muss oft die Varianz geschätzt werden, etwa zur Berechnung von Konfidenzintervallen. Wenn es sich dabei nicht um eine einfache Zufallsstichprobe handelt, sollten die normalen Prozeduren der verbreiteten statistischen Software-Pakete wie SAS nicht verwendet werden, da die Varianz eher unterschätzt wird. Ferner gibt es in diesen Fällen oft auch keine geschlossene Formel, um letztere exakt zu bestimmen. Eine Möglichkeit ist der Einsatz von sogenannten Resampling-Verfahren. Unter diesen ist das Jackknife-Verfahren eine Variante. Der Beitrag zeigt eine Implementation dieses Algorithmus am Beispiel der schweizerischen Gesundheitsbefragung.

## **Stichprobenplan der Schweizerischen Gesundheitsbefragung 1992**

Die Stichprobe der Schweizerischen Gesundheitsbefragung setzt sich aus 4 Unterstichproben für je eine Jahreszeit zusammen. Jede Unterstichprobe stammt von einer zweistufigen geschichteten Stichprobe. Die 12 Schichten (Variable Ort) repräsentieren geographische Einheiten, und zwar Gruppen von Schweizer Kantonen. In jeder Schicht wird eine zweistufige Zufallsstichprobe gezogen (vgl. nebenstehende Graphik). Die Privathaushalte stellen die Auswahleinheiten erster Stufe (primäre Einheiten) dar; die 15-jährigen oder älteren in diesen Haushalten lebenden Personen sind die Auswahleinheiten zweiter Stufe (sekundäre Einheiten).

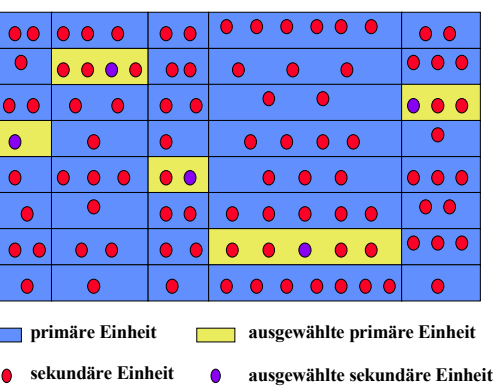

Die landesweite Bruttostichprobe umfasst 23'032 Adressen (Telefonnummer), darunter 1443 Stichprobenfehler, die auf folgende Quellen zurückzuführen sind:

• Qualität des Stichprobenrahmens (41% der Fälle),  $V_{\alpha}$  is a substantial voltage (31,9% december  $V_{\alpha}$ 

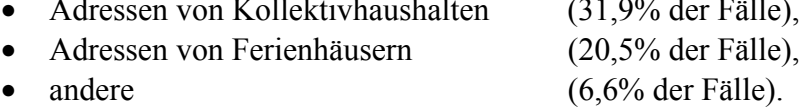

Die landesweite Bruttostichprobe der Privathaushalte setzt sich somit effektiv aus 21'589 Einheiten zusammen. Die 4470 Antwortverweigerungen von primären Einheiten (Privathaushalte) sowie die 1831 von sekundären Einheiten (Zielpersonen) reduzieren die landesweite Nettostichprobe auf 15'288 Personen, dies bei einer Beteiligungsquote von knapp über 70%. Im folgenden sind die wichtigsten genannten Gründe für eine Nichtteilnahme an der Schweizerischen Gesundheitsbefragung aufgeführt:

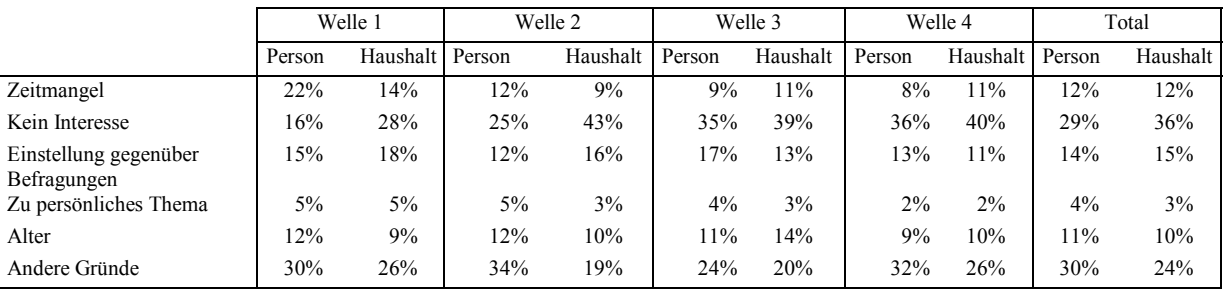

Das nebenstehende Diagramm fasst den Weg zur Ermittlung der landesweiten Nettostichprobe zusammen.

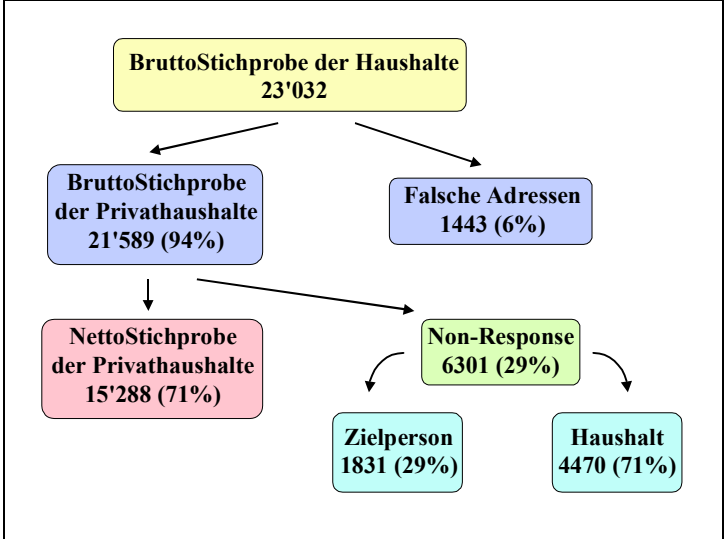

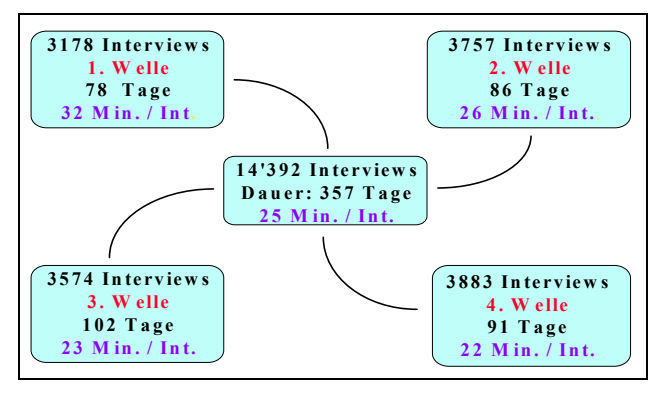

Die nebenstehende Graphik zeigt die Dauer der 574 Proxy- und der 13'818 telefonischen Interviews gegliedert nach Wellen.

Aus der mittleren Interviewdauer geht hervor, dass der Fragebogen für die telefonischen Interviews trotz seiner insgesamt rund 400 Fragen nicht zu lang ist. Aufgrund der eingebauten Filter muss keine der Zielpersonen sämtliche Fragen beantworten.

Mangels einer genügenden Infrastruktur zur Durchführung von CATI- (computer-assisted telephone interviews) und Face-to-Face-Interviews sowie mangels praktischer Erfahrungen in der Führung eines Befragungsdienstes hat das Bundesamt für Statistik ein Erhebungsinstitut mit der Realisierung der Interviews bei den Zielpersonen beauftragt.

## **Interviewmethoden**

Wie nachfolgend dargestellt, wurden bei der Realisierung der 15'288 Interviews 4 Methoden angewandt.

- 1. Die 896 an 75-jährige oder ältere Personen gerichteten Befragungen erfolgten in Form von "Face-to-Face"- Interviews.
- 2. Die Personen unter 75 Jahren wurden per telefonischen Interviews befragt. 574 Auswahleinheiten dieser Gruppe erhielten einen Proxy-Fragebogen, bei dem eine Drittperson die Fragen für die Zielperson beantworten muss.
- 3. Die 13'818 Personen, die telefonisch Auskunft gegeben hatten, erhielten nach dem Befragungsgespräch noch einen schriftlichen Fragebogen. Die Beteiligungsquote an dieser Untererhebung betrug etwas mehr als 78% (10'792 Interviews bei 13'818 maximal möglichen Befragungen).

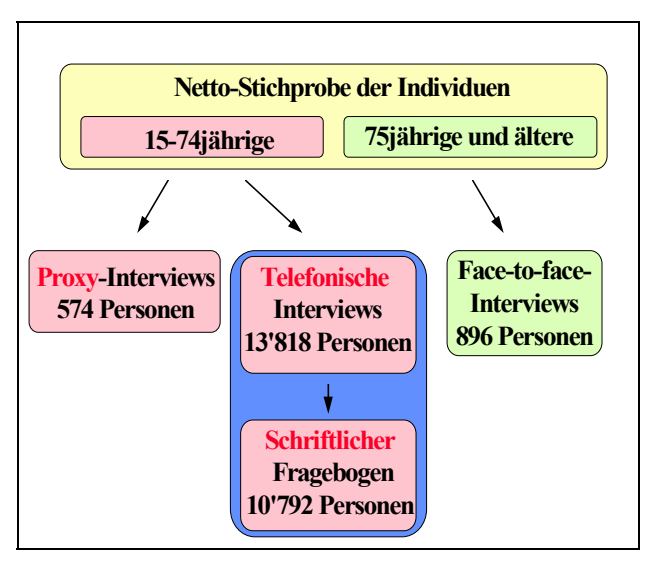

## **Analyse der Antwortausfälle**

Bereits vor der Realisierung der Erhebung war uns bewusst, dass die gewählte Stichprobenmethode sowohl die Jungen (aus Mobilitätsgründen) als auch die Betagten (da sie in Kollektivhaushalten, d.h. Altersheimen, leben) benachteiligen würde. Die folgende Tabelle illustriert diese Unter- und Übervertretungen:

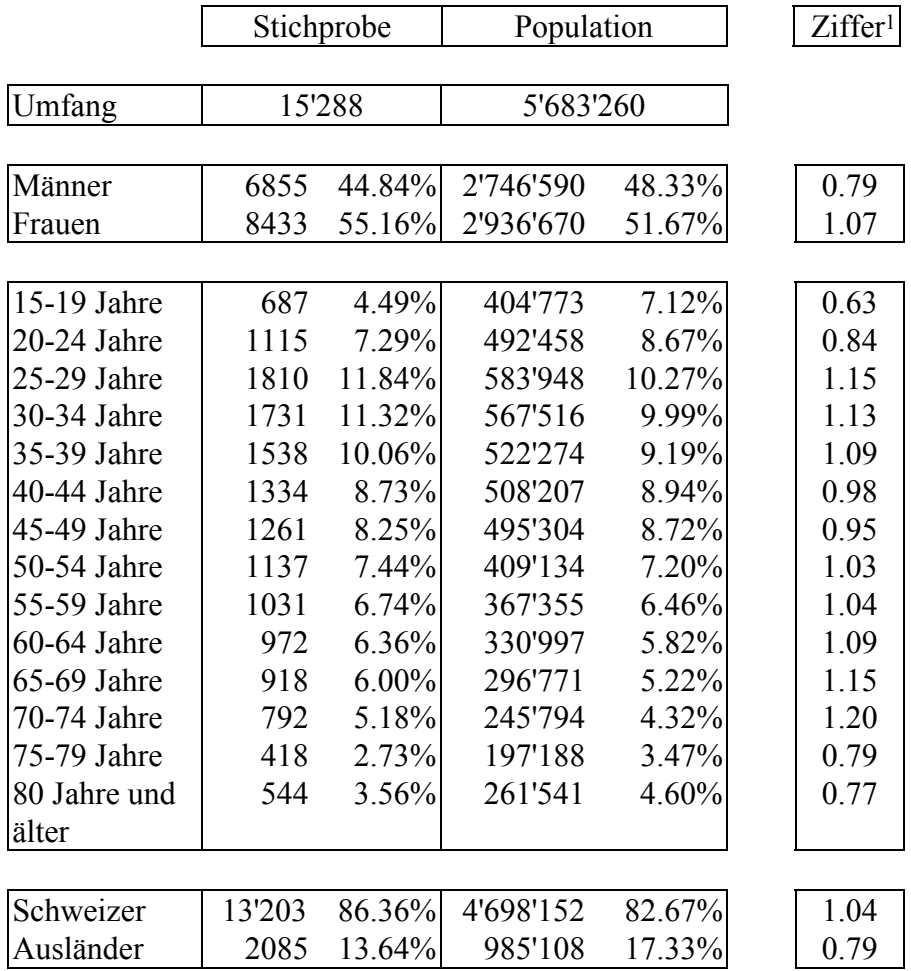

Wie zu erwarten war, sind auch die Ausländer in unserer Stichprobe untervertreten.

 $\overline{a}$ 

## **Gewichtung**

## **Ursprüngliche Gewichtung**

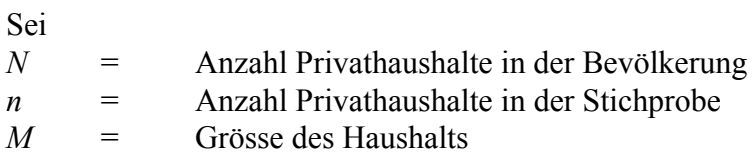

dann ist die Einschlusswahrscheinlichkeit einer Einzelperson gegeben durch

$$
\pi_i = \frac{n}{N} \frac{1}{M}
$$

Daraus folgt das ursprüngliche Gewicht

$$
Schicht_i = \frac{1}{\pi_i}
$$

Die Mengen

$$
\hat{Y} = \sum_{k \in S} \frac{y_k}{\pi_k}
$$
\n
$$
\hat{P} = \frac{1}{\sum_{k \in S} \pi_k} \sum_{k \in S} \frac{y_k}{\pi_k}
$$

definieren somit einerseits den Horvitz-Thomson-Schätzer eines Totals und den Hajek-Schätzer eines Prozentwerts.

## **Schlussendliche Gewichtung**

Zur Reduktion des Bias im Zusammenhang mit Antwortverweigerungen und Stichprobenfehlern wird eine Kalibrierung vorgenommen. Die Ränder sind wie folgt gegeben:

- 1. Geschlecht \* Ort
- 2. Alter \* Ort (15≤Alter<35; 35≤Alter<50; 50≤Alter<65; 65≤Alter)
- 3. Nationalität. (schweizerische/ausländische)

Auf Grund dieser Gewichtungsmethode ist keine Varianzformel wirklich geeignet. Die Jackknife-Methode liefert jedoch eine gute Schätzung der Varianz.

## **Jackknife-Varianzschätzer**

S beschreibt eine Stichprobe, die zufällig in g Teilstichproben von ganz oder fast identischer Grösse unterteilt wird. Diese g Teilstichproben, ausgedrückt S(α), werden *Abbilder der Population* gennannt.

Ist S eine einfache geschichtete Zufallstichprobe, so lässt sich jede Schicht h zufällig in g Gruppen von identischer Grösse aufteilen; diese Gruppen definieren die *Abbilder der Schichten.*

In diesem Fall gelten die *Abbilder der Population* als Summe der Abbilder des Schichten.

Für jedes der g Abbilder der Schichten werden die g Pseudowerte konstruiert

$$
Y_{\alpha} = g\hat{Y} - (g-1)Y_{(\alpha)}
$$
  $\alpha = 1,2,...,g.$ 

wobei  $\hat{Y}$ der Schätzer einer Untersuchungsvariablen Y ist;  $Y_{(α)}$  ist der Schätzer von Y nach Entfernung des α-ten Abbildes der Population.

Zum Beispiel im Fall des Schätzer des Totals

$$
\hat{Y} = \sum_{k \in S} \omega_k y_k
$$

wobei  $\omega_i$  das Gewicht des Individuums k ist, können die Y<sub>( $\alpha$ )</sub> geschätzt werden durch

1. 
$$
\frac{g}{g-1} \sum_{k \in S-S_{(\alpha)}} \omega_k y_k
$$
  
2. 
$$
\frac{\sum_{k \in S} \omega_k}{\sum_{k \in S-S_{(\alpha)}} \omega_k} \sum_{k \in S-S_{(\alpha)}} \omega_k y_k
$$

Der "Jackknife"-Schätzer wird dann als Mittel der Y<sub>α</sub> definiert, d.h.

$$
Y_J = \frac{1}{g} \sum_{\alpha=1}^{g} Y_\alpha
$$

Und schliesslich wird der Schätzer der Varianz von YJ

$$
var(Y_J) = \frac{1}{g(g-1)} \sum_{\alpha=1,2,\dots,g} (Y_{\alpha} - Y_J)^2
$$

als Schätzer der Varianz Y verwendet.

Hinweis: Im Grunde genommen müsste für jeden Wert Y<sub>( $\alpha$ )</sub> eine Neugewichtung vorgenommen werden. Aus Einfachheitsgründen wurde hier jedoch auf dieses Verfahren verzichtet.

## **Beschreibung der Makros**

#### **Allgemeines**

Für die Berechnung von Konfidenzintervallen bei geschichteten Stichprobenerhebungen wurden 4 Makros auf IML Basis entwickelt, und zwar :

%jackmit : für Mittelwerte %jackprop: für prozentuale Anteile %jacksum: für Summen %jackanz : für Anzahlen

Folgende Parameter werden den Makros übergeben :

data=SAS\_DATASET Auswertungsdatei, daher Angabe zwingend.

var=BERECHNUNGS\_VARIABLE . Für diese Variable wird die Varianz und das Konfidenzintervall berechnet, daher zwingend. Bei Anteilen und Anzahlen ist die Variable qualitativer, bei Mittelwerten und Summen quantitativer Art

gewvar=GEWICHTUNGS\_VARIABLE*.* Optionaler Parameter, fehlt diese Angabe, hat jede Observation das Gewicht 1.

Class=GRUPPIERUNGS\_VARIABLE*.* Optional. Hier kann eine Unterteilung festgelegt werden, etwa nach Geschlecht, Altersklassen etc. Fehlt die Variable, erfolgt die Auswertung über die ganze Stichprobe.

Repl=REPLIKAT\_VARIABLE*.* Optional. Dann wird eine Zufallsstichprobe angenommen und im Verfahren jeweils nur eine Beobachtung entfernt.

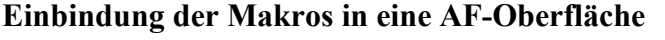

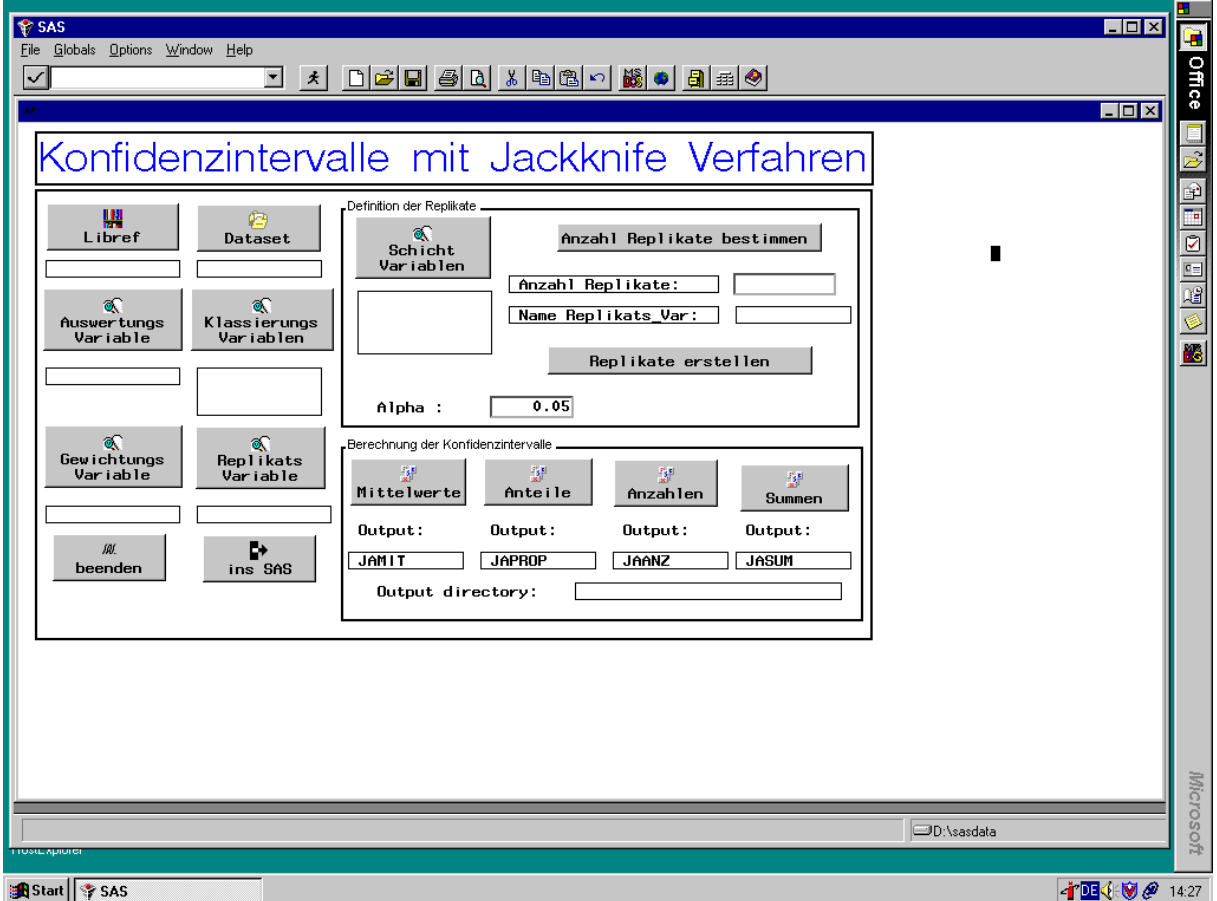

Mit der AF-Oberfläche kann der Benutzer dieselben Parameter den Makros übergeben, wie beim Aufruf im Programm Editor, ohne sich um die Makro-Syntax kümmern zu müssen. Darüber hinaus bietet diese Variante noch die Möglichkeit, die Replikatsvariable zu generieren, falls diese nicht schon im SAS-Data Set vorhanden ist. Ist letzteres der Fall, so kann diese direkt mit ihrem Nanem eingegeben werden. Ferner kann man sich bezüglich der Anzahl Replikate einen Vorschlag berechnen lassen oder die Anzahl explizit eingeben. Die vorgeschlagene Anzahl beruht auf der Faustregel, die Anzahl Einheiten der kleinsten Schicht zu nehmen. Beim Aufruf im Programm Editor muss die Replikatsvariable schon vorhanden sein. Beispiel :

title1 "Aufruf im SAS Programm Editor"; %jackmit(data=ges92ch,var=gewicht,gewvar=wght,class=sex gesund,repl=rep)

#### **Ein Vergleich mit den Jackknife-Makros von SAS Institute**

Auf dem WWW-Server von SAS Institute stehen Makros für Jackknife- und Bootstrap-Verfahren zur Analyse von einfachen Zufallsstichproben ("simple random samples") zur Verfügung. Die Anwendung derselben ist aber für einen Endbenutzer eher ungeeignet, da Kenntnisse in Makro-Programmierung nötig sind. Beim Jackknife wird jeweils eine Beobachtung aus dem Datensatz entfernt, die Programme sind bei grösseren Files sehr rechenintensiv. (Für Download: www.sas.com/techsup/download/stat/jackboot.sas)

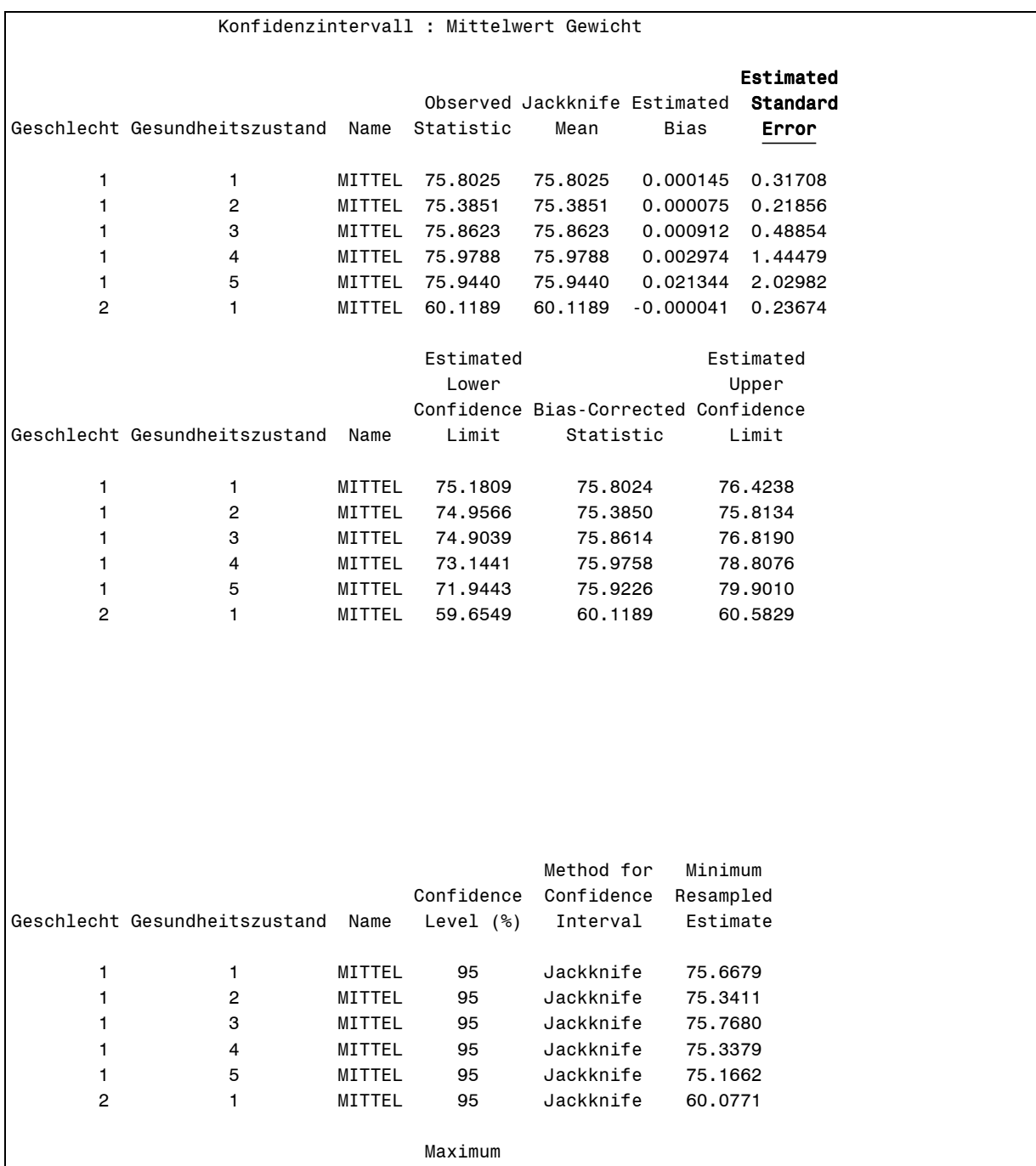

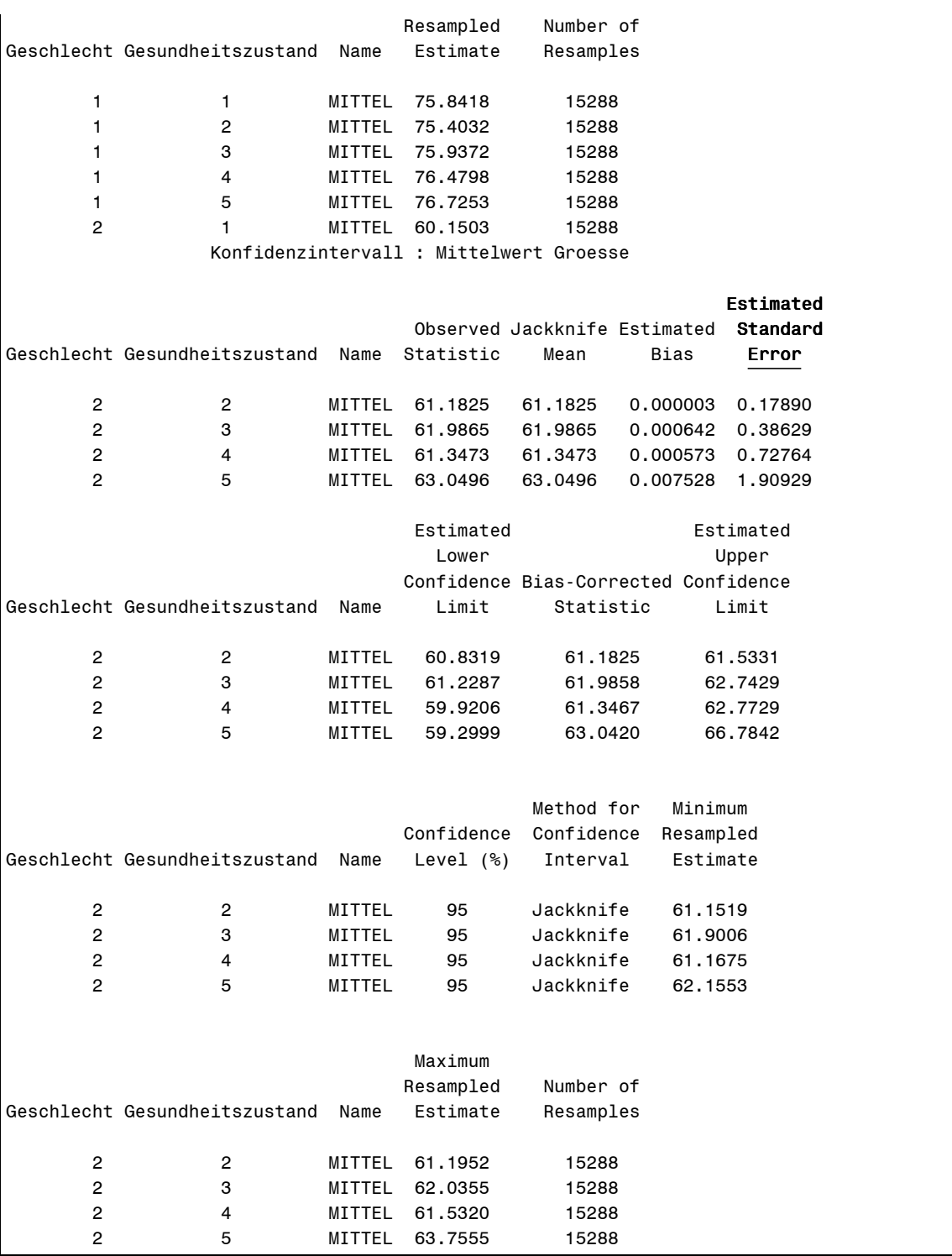

Die IML-Makros ergeben das gleiche Resultat, ohne Angabe einer Replikatsvariable wird ebenfalls eine Beobachtung entfernt. Die Rechenzeit relativ zu den Makros von SAS ist dagegen bescheiden.

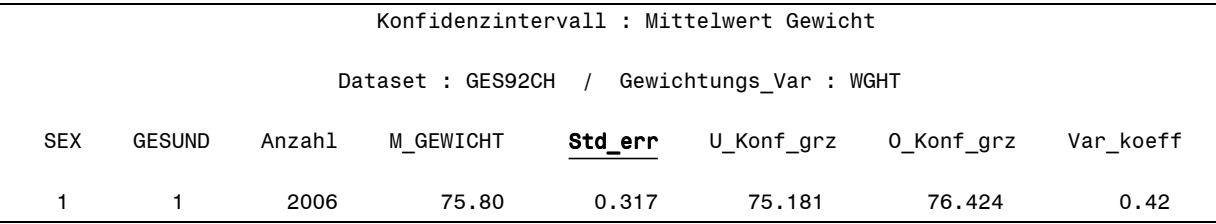

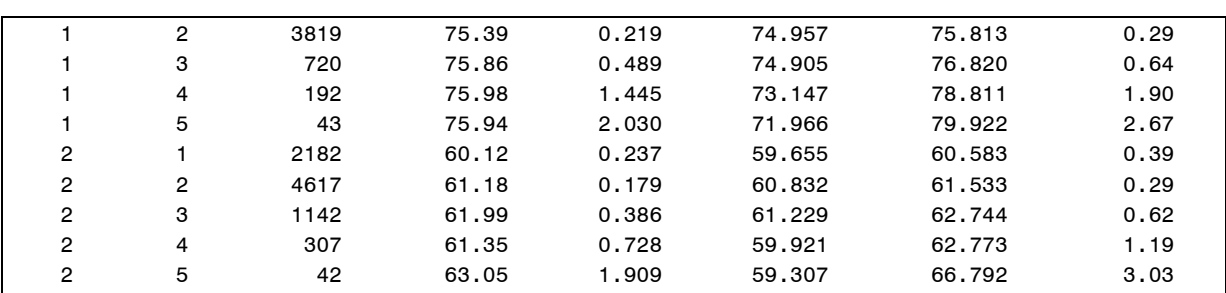

## **Berechnung von Konfidenzintervallen ohne Einbezug der Schichtung (als SRS), mit den IML-Makros und der Software Wesvar unter Berücksichtigung der Schichtung**

Die Grösse der Stichprobe der Gesundheitsbefragung 1992 beträgt 15288 Einheiten. In diesem Abschnitt soll ein Vergleich gemacht werden, wie sich die Vertrauensintervalle verhalten, wenn man die Daten als einfache Zufallsstichprobe (SRS), oder unter Berücksichtigung der Schichtung betrachtet. Im Falle der Schichtung wurde noch ein anderes Softwareprodukt herangezogen, nämlich Wesvar von der US Firma WESTAT. Diese Software ist bis Version 2.1 frei erhältlich und kann im Internet heruntergeladen werden.

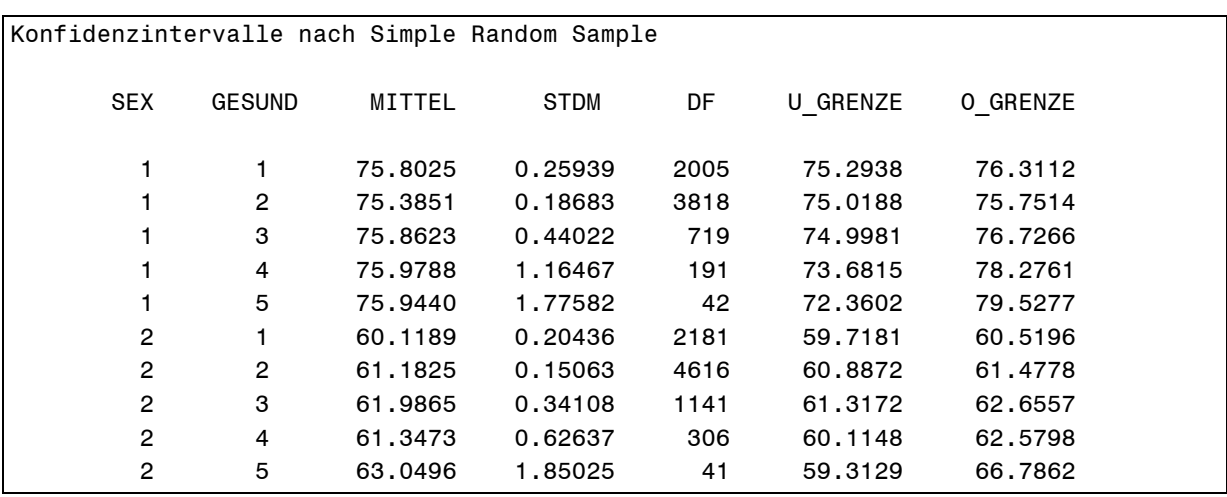

## **Simple Random Sample (mit Procedure Means)**

#### **SAS-Code für obigen Output (generiert mit SAS/ASSIST) :**

```
options linesize=76 pagesize=58 nodate number pageno=1;
title "Konfidenzintervalle nach Simple Random Sample";
footnote;
proc means noprint nway data=me.ges92ch vardef=wgt;
    var gewicht ;
   class sex gesund;
   weight wght;
   output out =sasast1
          n = n1 mean=mean1
           std =std1;
run;
data sasast2;
   set sasast1;
   namelist = "GEWICHT";
   array num { 1 } n1;
   array avg \{ 1 \} mean1;
```

```
 array stdv { 1 } std1;
   halfalf = 1 - ( (1 - .95) / 2);
   do i = 1 to 1;
     level = 95;df = num{ i } - 1;if ( df < 0 ) then df = .;
     mitted = avg{ i };stdm = stdv{ i } / sqrt{i} sqrt( num{ i } );
     est = tinv( halfalf , df ) * stdv{ i } / sqrt( num{ i } );
     u_{g}renze = avg{ i } - est;
      o\_grenze = avg{ i } + est; output;
       end;
run;
proc print data=sasast2 noobs;
   var sex gesund mittel stdm df u_grenze o_grenze;
run;
```
## **IML-Makros**

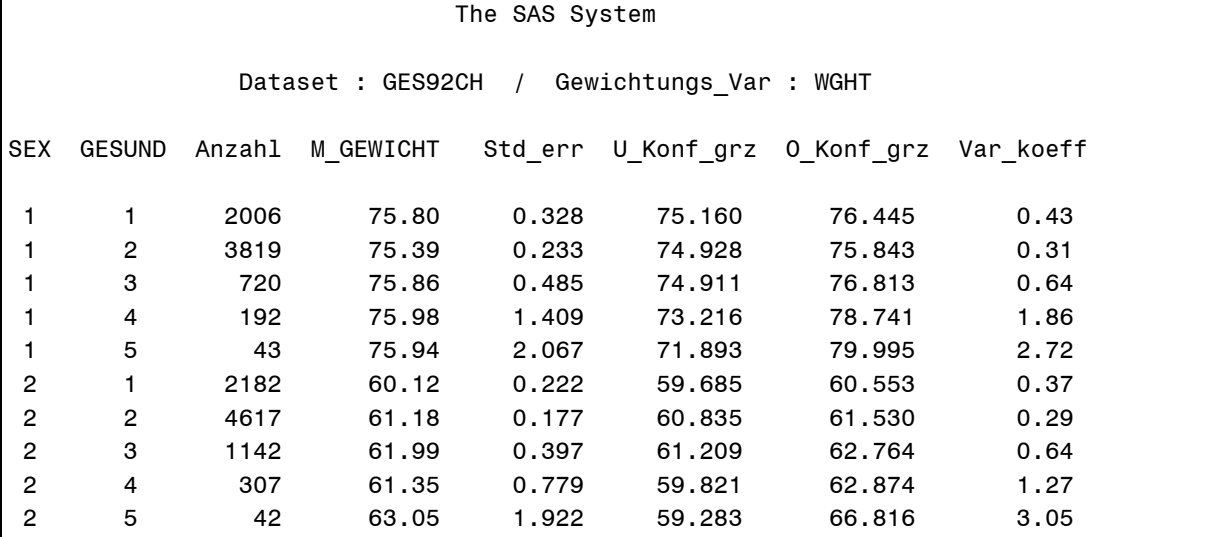

## **Wesvar 2.11 for Windows 95** TABLE REQUEST : SEX \* GESUND

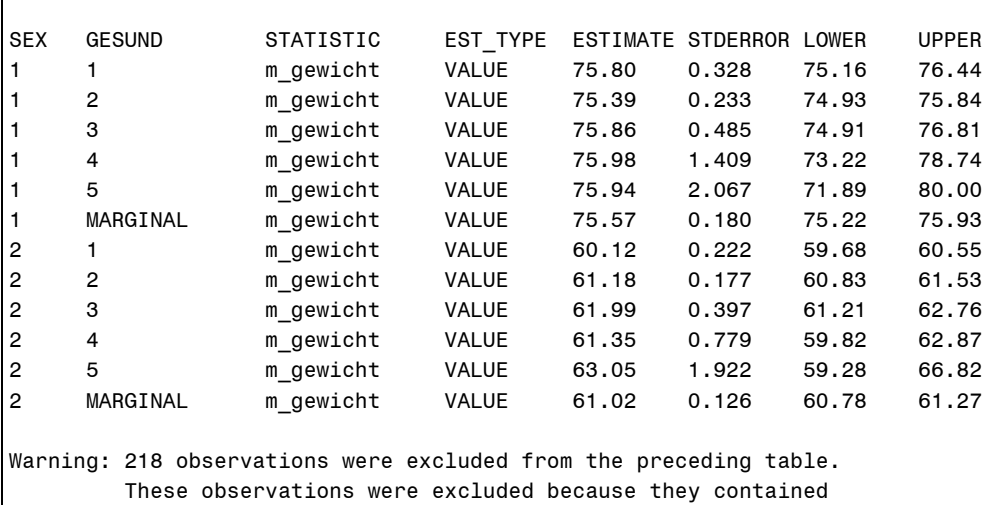

one or more requested variables with missing values.

Ein Vergleich der Werte zeigt, dass der Standardfehler bei der Zufallstichprobe unterschätzt wird und somit bei Stichprobenerhebungen die "klassischen Prozeduren" – bei SAS etwa MEANS, UNIVARIATE - mit Vorsicht bzw. nicht anzuwenden sind.

## **SAS Code für die Makro JACKMIT**

```
%macro jackmit(data=,var=,gewvar=,class=,repl=);
   /* Jackknife zur Berechnung von Konfidenzintervallen
      von Mittelwerten mit Elimination von Replikaten
 data : Auswertungsdatei (required)
 var : Variable für Konfidenzintervalles (required)
 gewvar : Gewichtungsvariable (optional)
 class : Variablen für die Bildung von Untergruppen (optional)
 repl : Identifikation des Replikates
  Die Variablen werden alle als numerisch vorausgesetzt
   */
%let alpha=0.05;
options linesize=96 pagesize=40 nodate pageno=1;
title3 " Dataset : &data / Gewichtungs_Var : &gewvar";
 %if &repl ne %then %do;
   data sub0;
     keep &var &gewvar &class &repl;
     set &data;
   run;
 %end;
 %else %do;
  %let repl=repl;
  data sub0;
     keep &var &gewvar &class &repl;
     set &data;
     repl=_n_;
   run;
 %end;
proc sort data=sub0;
      by &repl;
run;
 %let jd1=;
 %let jd2=;
 %let jd3=;
%if &class ne %then %do;
 %let anzcla=1;
 %let jd1=jadat1;
 %let cl1=%scan(&class,1);
 %let cl2=%scan(&class,2);
 %let cl3=%scan(&class,3);
 %let clst=cl=compress(left(trim(&cl1)),' ');
 %if &cl2 ne %then %do;
     %let jd2=jadat2;
     %let anzcla=2;
     %let clst=&clst||' '||compress(left(trim(&cl2)),' ');
 %end;
 %if &cl3 ne %then %do;
     %let jd3=jadat3;
```

```
 %let anzcla=3;
     %let clst=&clst||' '||compress(left(trim(&cl3)),' ');
  %end;
  proc sort data=sub0 out=tot;
        by &class &repl;
  run;
  proc means data=tot noprint nway;
        class &class;
        output out=str n=n;
  run;
 data null;
   call symput('anzstr',trim(left(put(nobs,8.))));
    if 0 then set str nobs=nobs;
    stop;
  run;
  data tot;
   length cl $ 20;
   set tot;
    &clst;
  run;
  data str2;
   length cl $ 20;
   set str;
   &clst;
  run;
  data _null_;
     set str2;
     call symput('wert'!!left( n ),left(trim(cl)));
  run;
  %do i=1 %to &anzstr;
     data sub&i;
     keep &var &gewvar &class &repl;
      set tot;
       if cl = "&&wert&i" then output;
     run;
  %end;
%end;
%else %do;
  %let anzstr=1;
  %let wert1=.;
  data sub1;
     set sub0;
   run;
%end;
proc iml workspace=4096;
  flagr=1;
  reset noname;
  use sub0;
  read all var {&repl} into r where(&var ^= .);
 read all var \{&var} into x where(&var ^= .);
  ru=unique(r)`;
```

```
 nruanz=nrow(ru);
 n=nrow(x);
if n = nruanz then flagr = 0;
 free x r;
%do ks=1 %to &anzstr;
 use sub&ks;
 %if &gewvar ne %then %do;
 read all var {&var &gewvar &repl} into gw where(&var ^= .) ;
 %end;
 %else %if &gewvar = %then %do;
 read all var{&var &repl} into gw where(&var ^= .) ;
 %end;
 %if &gewvar ne %then %do;
 x=gw[,1];
 w=gw[,2];
 r=gw[,3];
n=nrow(x);
 if flagr = 0 then do;
   do i=1 to n;
     r[i]=i; end;
 end;
 %end;
 %else %do;
x = gw[, 1];
 r=gw[,2];
n=nrow(x);
 w=j(n,1,1);
 if flagr = 0 then do;
   do i=1 to n;
     r[i]=i; end;
 end;
 %end;
if min(r) = 0 then r=r+1;
 ru=unique(r)`;
 nru=nrow(ru);
if flagr=1 & (min(ru) ^= 1 | nru ^= nruanz | max(ru) > nruanz)
 then do;
 do i=1 to n;
    wrp=r[i]; do j=1 to nru;
      if wrp=ru[j] then do;
         r[i]=j; goto next;
        end;
     end;
   next:
   end;
  end;
 sumwx=sum(x#w);
 sumw=sum(w);
 xmit=sumwx/sumw;
```

```
 swxrep=j(nruanz,1,0);
  swrep=j(nruanz,1,0);
  do i=1 to n;
     jj=r[i];
     swxrep[jj]=swxrep[jj] + x[i]#w[i];
     swrep[jj]=swrep[jj] + w[i];
  end;
  xmjack=j(nruanz,1,0);
  pse=j(nruanz,1,0);
    do re=1 to nruanz;
     sumwr=sumw;
     sumwxr=sumwx;
         sumwr=sumwr-swrep[re];
         sumwxr=sumwxr-swxrep[re];
         xmjack[re]=sumwxr/sumwr;
         pse[re]=nruanz#xmit-(nruanz-1)#xmjack[re];
    end;
   xmtm= sum(pse)/nruanz;
   xme = sqrt(ssq(pse-xmit)/(nruanz#(nruanz-1)));
     zt=probit(1-&alpha/2);
     lcl=xmit-zt#xme;
     ucl=xmit+zt#xme;
     varcoef=(xme/xmit)#100;
     %if &jd1 ne %then %do;
       %let bw1=%scan(&&wert&ks,1);
      b11 = {8bw1}; bd1=bd1//bl1;
     %end;
     %if &jd2 ne %then %do;
       %let bw2=%scan(&&wert&ks,2);
       bl2={&bw2};
       bd2=bd2//bl2;
     %end;
     %if &jd3 ne %then %do;
       %let bw3=%scan(&&wert&ks,3);
       bl3={&bw3};
       bd3=bd3//bl3;
     %end;
     zn=n||xmit||xme||lcl||ucl||varcoef;
     jd=jd//zn;
%end;
     %if &jd1 ne %then %do;
       create &jd1 var{&cl1} ;
       append from bd1;
     %end;
     %if &jd2 ne %then %do;
       create &jd2 var{&cl2} ;
       append from bd2;
     %end;
     %if &jd3 ne %then %do;
       create &jd3 var{&cl3} ;
       append from bd3;
     %end;
```
create jasta var{n mittel stderr ungr obgr varcoe} ;

```
append from jd;
options missing=' ';
%if &jd1 ne %then %do;
 data jadat;
   merge &jd1 &jd2 &jd3 jasta;
   label n="Anzahl" mittel="M_&var"
         stderr="Std_err" ungr="U_Konf_grz"
         obgr="O_Konf_grz" varcoe="Var_koeff";
    format n 6. mittel 9.2 stderr 8.3 ungr 9.3 obgr 9.3 varcoe 8.2;
 run;
%end;
%if &jd1 eq %then %do;
 data jadat;
   set jasta;
   label n="Anzahl" mittel="M_&var"
        stderr="Std_err" ungr="U_Konf_grz"
        obgr="0 Konf grz" varcoe="Var koeff";
   format n 6. mittel 9.2 stderr 8.3 ungr 9.3 obgr 9.3 varcoe 8.2;
 run;
%end;
proc print data=jadat label uniform noobs; run;
quit;
%mend jackmit;
```
## **Literatur**

Statistische Methoden der Schweizerischen Gesundheitsbefragung 1992/93, BFS Bern

- Rudi Peters et Beat Hulliger, La technique de pondération des données: application à l'enquête suisse sur la santé 1994, BFS Bern
- K.M. Wolter, Introduction to Variance Estimation, Springer Verlag, New York 1985
- W.G Cochran , Sampling techniques, John Wiley 1977
- L. Kish, Survey Sampling, John Wiley 1965
- J-C Deville, C-E Särndal, O Sautory, Generalized raking procedures in survey sampling, Journal of the American Statistical Association, vol 88, n°423 pp 1013-1020, 1993.
- O Sautory, Redressements d'échantillons d'enquête aurpès des ménages par calge sur marges, Actes des journées de méthodologie statistique, INSEE-Méthodes n°29-30-31, 13 et 14 mars 1992